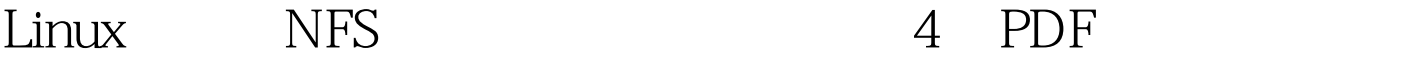

https://www.100test.com/kao\_ti2020/144/2021\_2022\_Linux\_E7\_B3 \_BB\_E7\_BB\_c103\_144809.htm 还可以使用TCP\_Wrappers, /etc/hosts.allow NFS IP 如: #vi /.etc/hosts.allowportmap: 192.168.0.0/255.255.255.0 :allowportmap: 140.113.23.23 :allowportmap: .sdu.edu.cn :allowRPC Server rpcinfo#rpcinfo - p hostname(orIP)  $\mathbb{R}^2$  is the contract of  $\mathbb{R}^2$  in  $\mathbb{R}^2$  and  $\mathbb{R}^2$  and  $\mathbb{R}^2$  and  $\mathbb{R}^2$  and  $\mathbb{R}^2$  and  $\mathbb{R}^2$  and  $\mathbb{R}^2$  and  $\mathbb{R}^2$  and  $\mathbb{R}^2$  and  $\mathbb{R}^2$  and  $\mathbb{R}^2$  and  $\mathbb{R}^2$  a

 ${\rm client}$  . The set of the set of the set of the set of the set of the set of the set of the set of the set of the set of the set of the set of the set of the set of the set of the set of the set of the set of the set of the

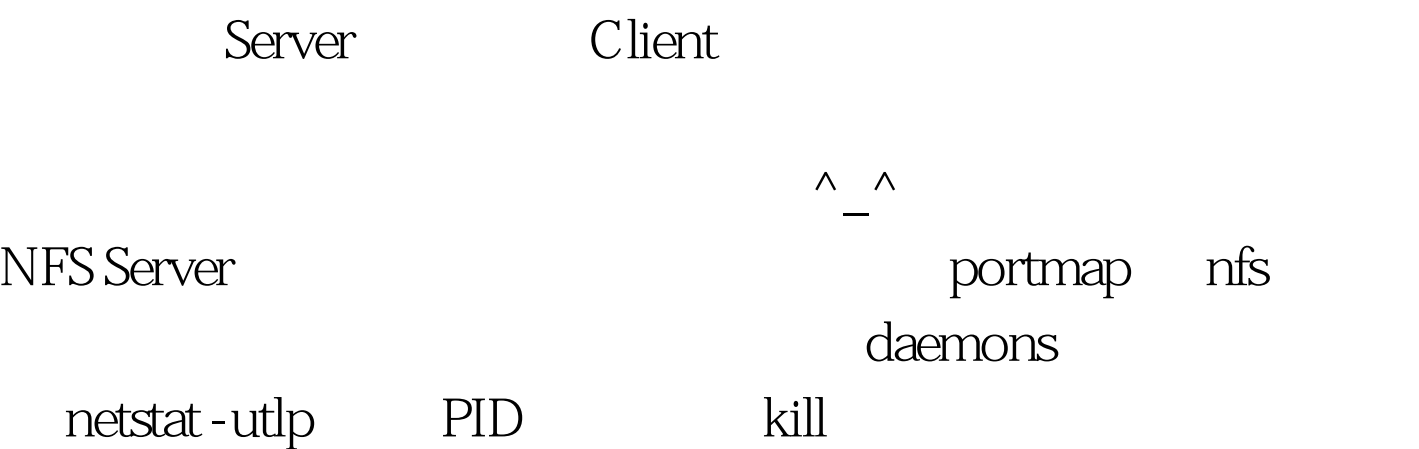

TurboLinux8.0 for AMD64 (kernel 2.4.21-4smp), mount NFS : portmap: server localhost not responding, timed out : mount -t nfs -o nolock node1:/public /public -o nolock  $\qquad$ ,  $\qquad$  : Unfsd doesnt support NLM locking, and its causing the lockd daemon to be started (which again requires the portmapper to be installed etc.) 100Test

www.100test.com